# **Frontiers**

# **Submission system for authors**

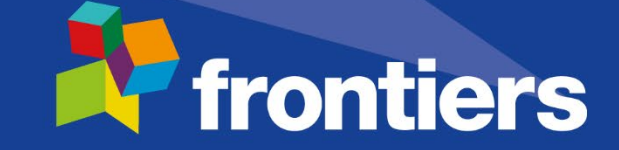

## **Uploading the manuscript to the Frontiers submission system**

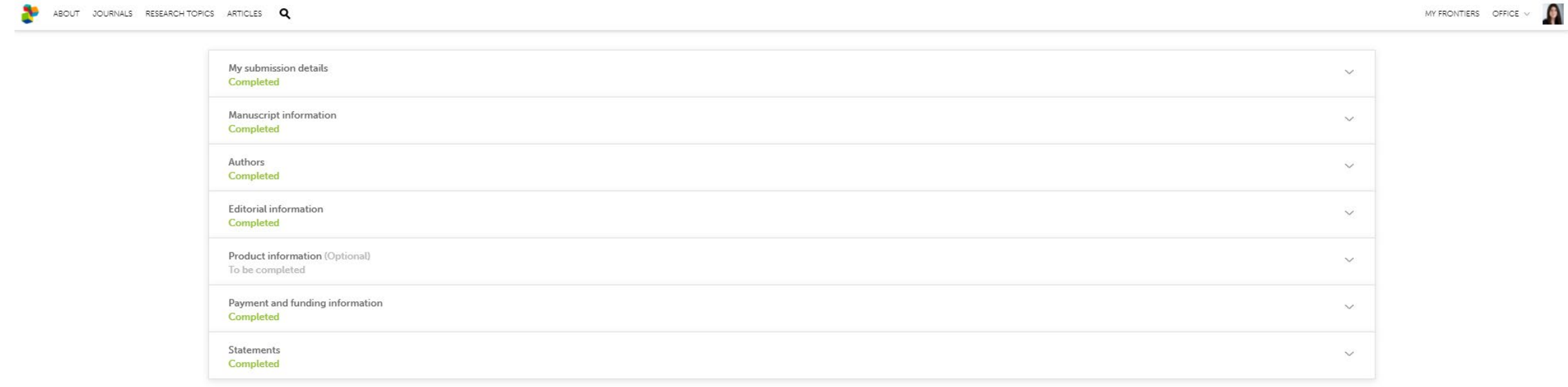

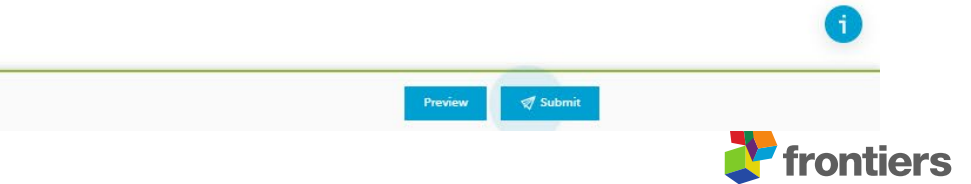

## **Selection of Semmelweis Affiliation**

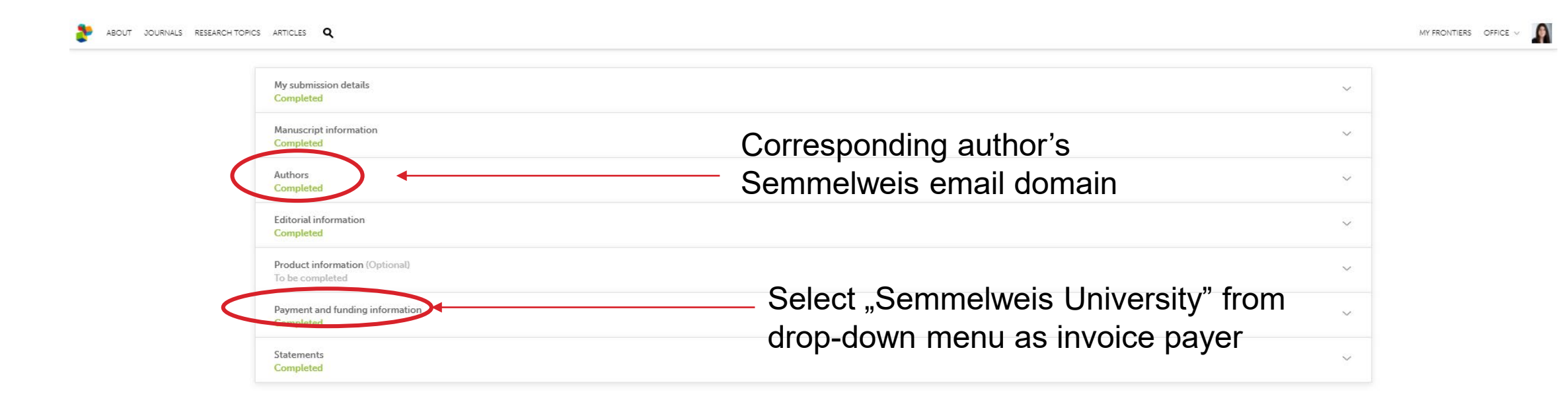

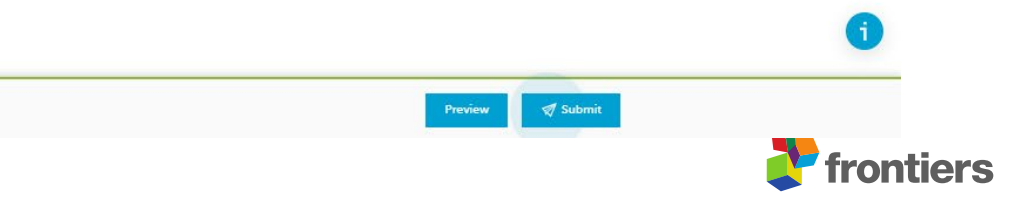

## **Fill in manuscript information**

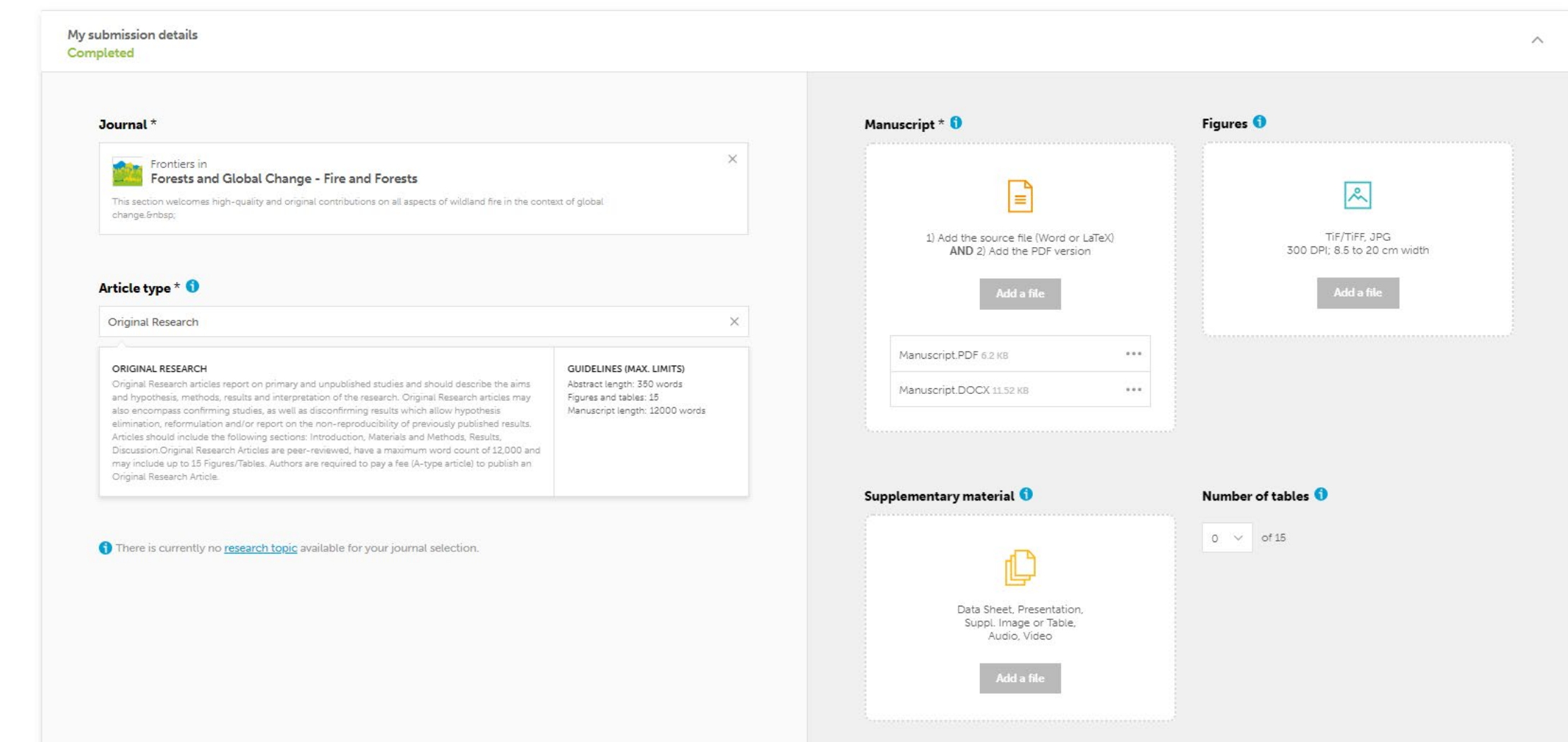

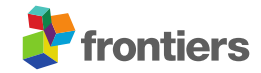

 $\bullet$ 

### **Fill in manuscript information**

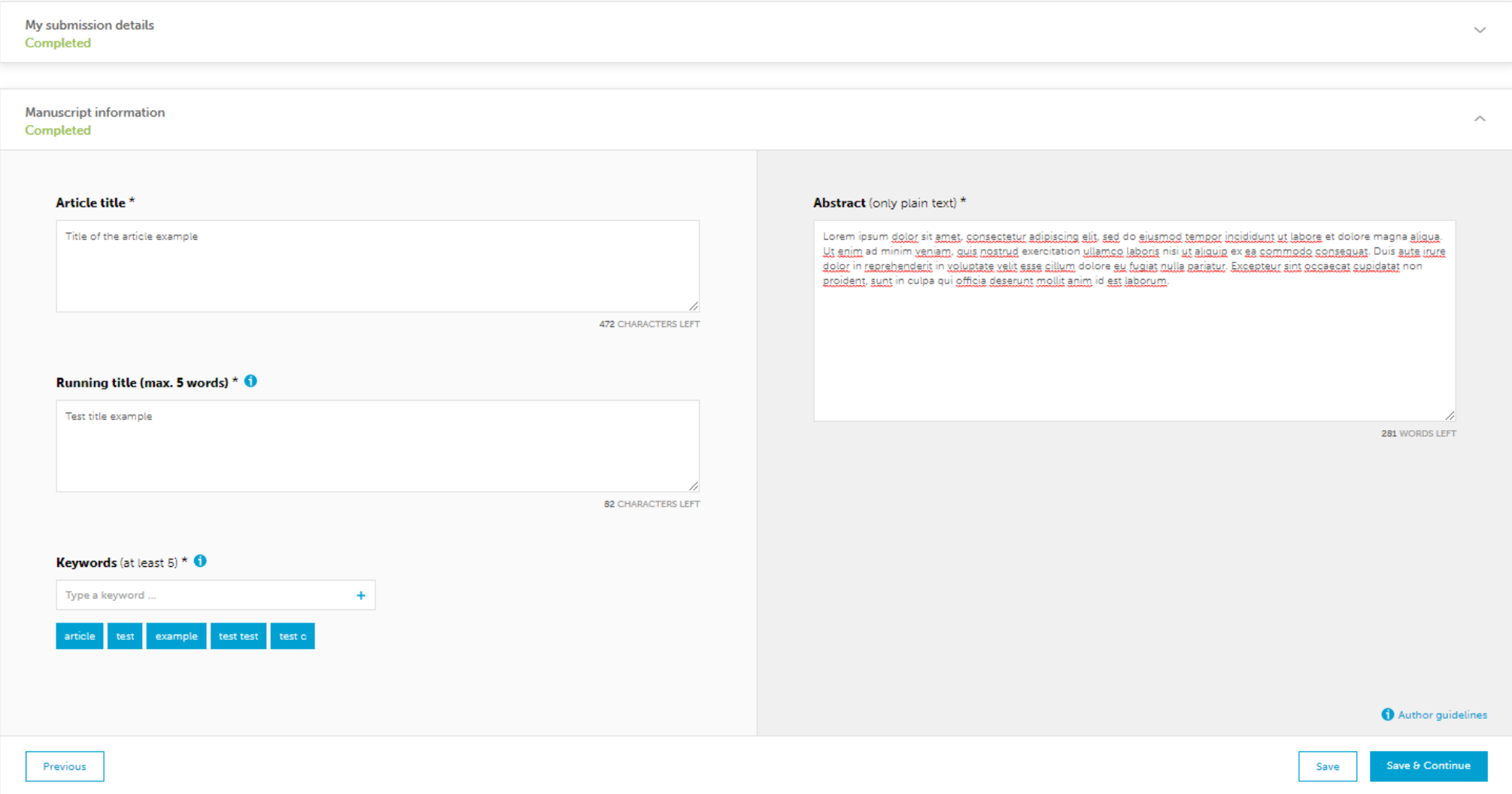

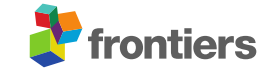

## **Author information section**

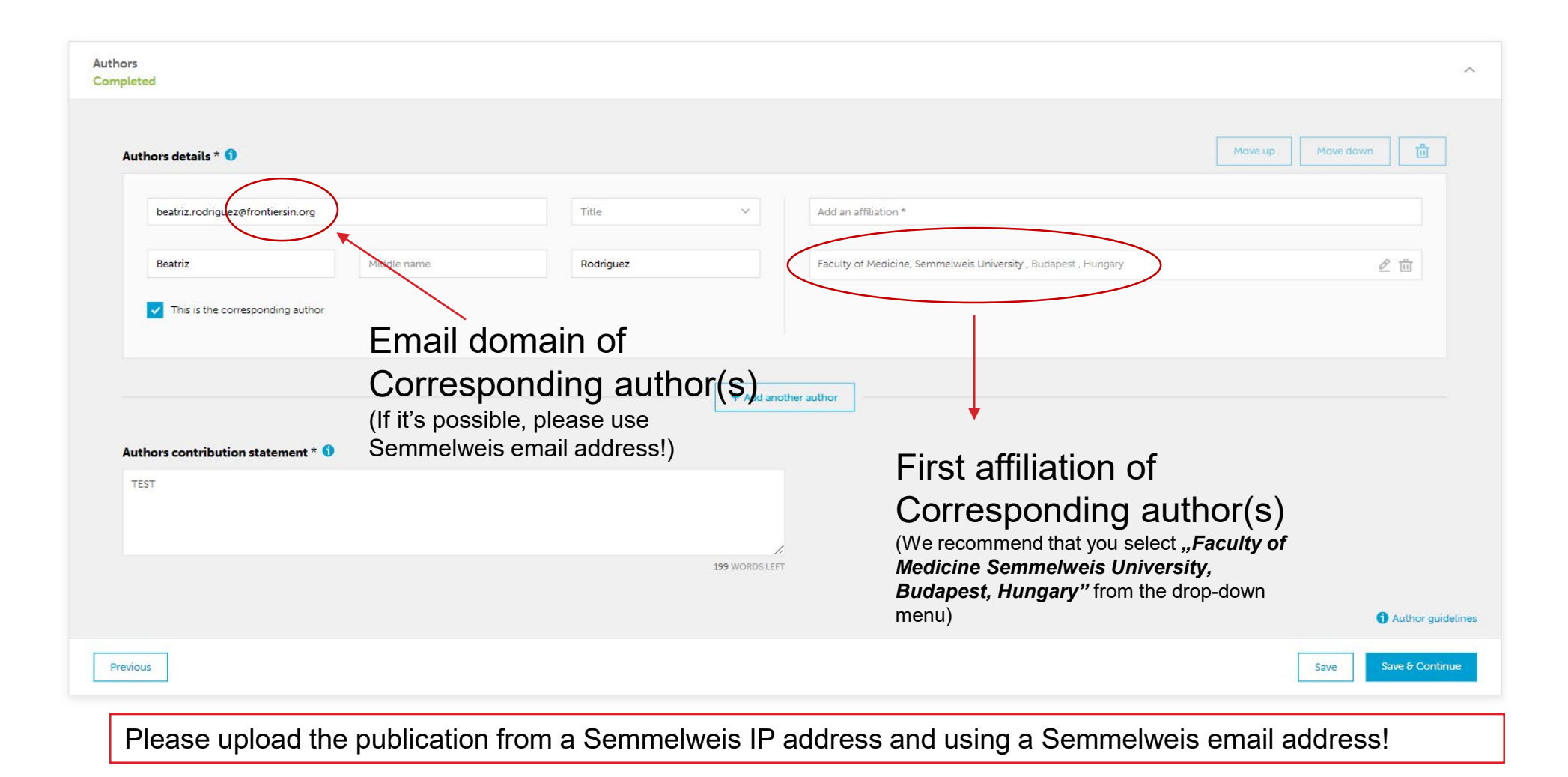

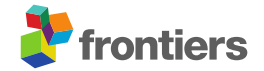

## **Payment and funding information section**

#### **Preliminary fees 0**

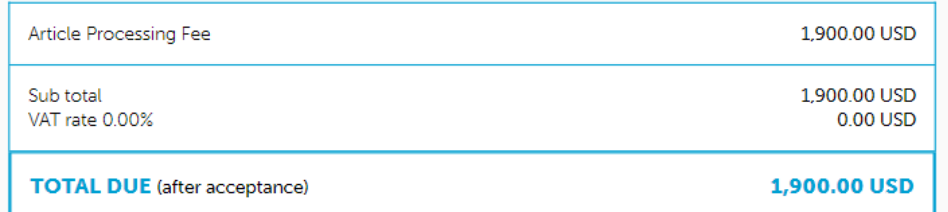

### **Discount code**

If you have received a discount code from Frontiers, please enter it below. Discount codes will not be reflected in the preliminary fees above. Any discount will be applied to the invoice after submission by our accounting department.

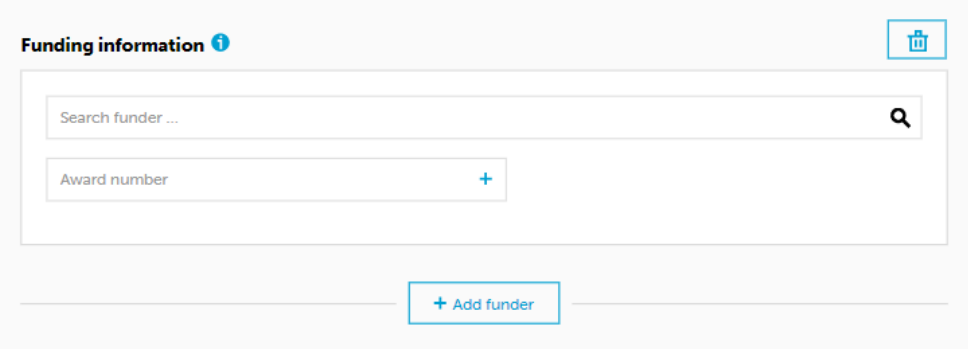

#### **Funding statement**

Please declare all sources of funding received for the research being submitted. This information includes the name of granting agencies and grant numbers, as well as a short description of each funder's role. You should also mention funds received for open access publication fees, from your institution, library, or other grants.

Type here..

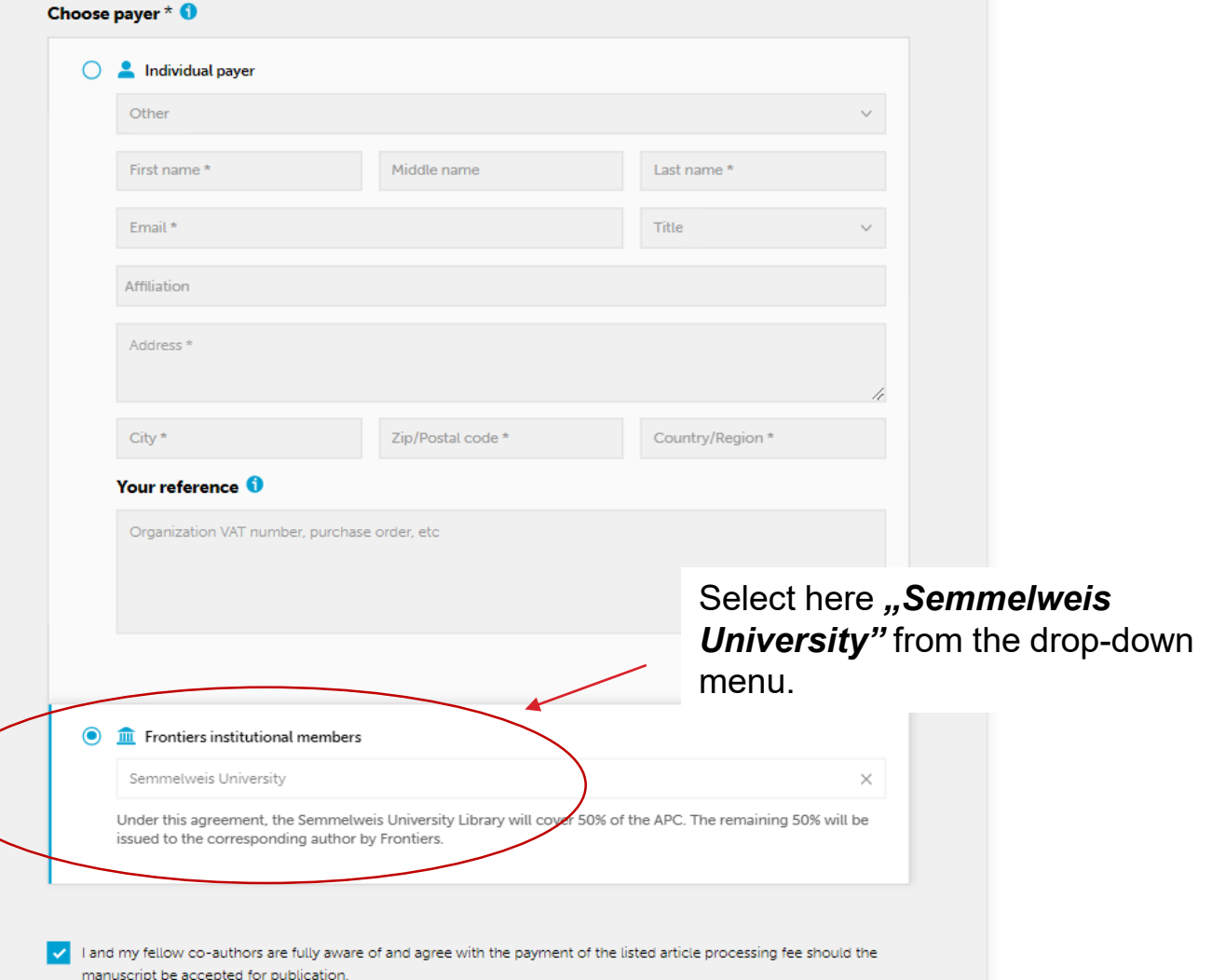

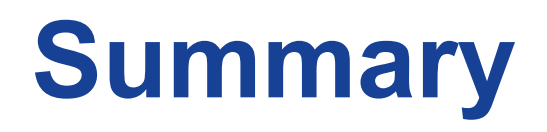

After uploading the publication, Frontiers will identify the corresponding author.

For successful institutional identification, at least one of the following three conditions must be met.

- Select "Semmelweis University" from the drop-down menu when entering the billing details.
- The corresponding author should use a Semmelweis University email domain.
- The corresponding author submits the manuscript from a Semmelweis IP address.

Upon successful identification, Frontiers will notify the Semmelweis University Open Access Administrator and request confirmation of the Affiliation.

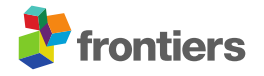